### Status report on SiD global parameters study and PFA activities at MIT

Ray Cowan Peter Fisher 27 August 2009

## Goals and plans

- Short tem: Revisit SiD global parameters
	- Especially those relating to the HCAL
	- Follow up Marcel's "SiDish" study
	- Have some things to say by Albuquerque ALPCG meeting
	- Keep in mind physics performance vs. cost as well as jet energy resolution vs. global parameters
- Longer term: Contribute to PFA development
	- Provide additional effort on existing SiD PFAs
	- And/or investigate PandoraPFA
		- What would be needed to run a Pandora-like PFA in org.lcsim?
		- Identify the important differences between SiD PFAs and **PandoraPFA**
- Feedback is welcome
	- What are the highest priorities?

# Where SiDish studies got us

- $\bullet$  Explored a considerable region of detector parameter space
	- B-field (4T, 5T (sid02), 6T)
	- ECAL inner radius (1.0 m, 1.25 m (sid02), 1.5 m)
	- ECAL inner Z (length of SiD) (1.5 m, 1.7 m (sid02), 1.9 m, 2.1 m)
	- HCAL depth (3.5 5.5 lambda)
	- HCAL longitudinal segmentation (30 60 layers)
	- See Marcel's talk and paper: "Detector Optimization for SiD"
		- • http://ilcagenda.linearcollider.org/contributionDisplay.py?contribId=147&sessionId=23&confId=2 628
		- arXiv:0902.3205
- $\bullet$  Used qqbar events
	- at 91 and 200 GeV CMS
	- |cos(θ)| < 0.7
	- Also studied forward endcap region using *u* jets
- $\bullet$  Performance measured in terms of alpha in %:
	- sigma(E)/E = alpha/sqrt(E)
- $\bullet$ Provided essential input for the LoI

#### Partial list of Marcel's SiDish variants

From HCAL depth and segmentation study

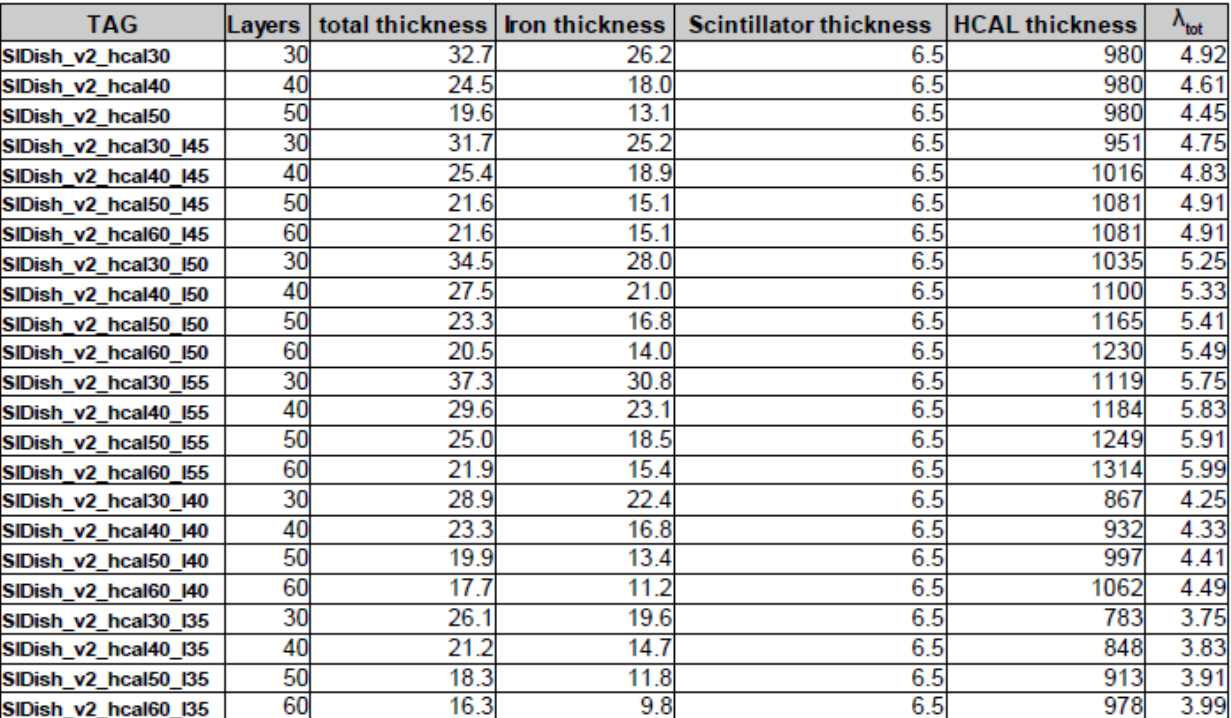

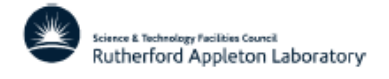

 $\overline{2}$ 

Marcel Stanitzki

### SiDish HCAL parameter results

- For barrel region
	- Over 20 (depth, layer) combinations per plot

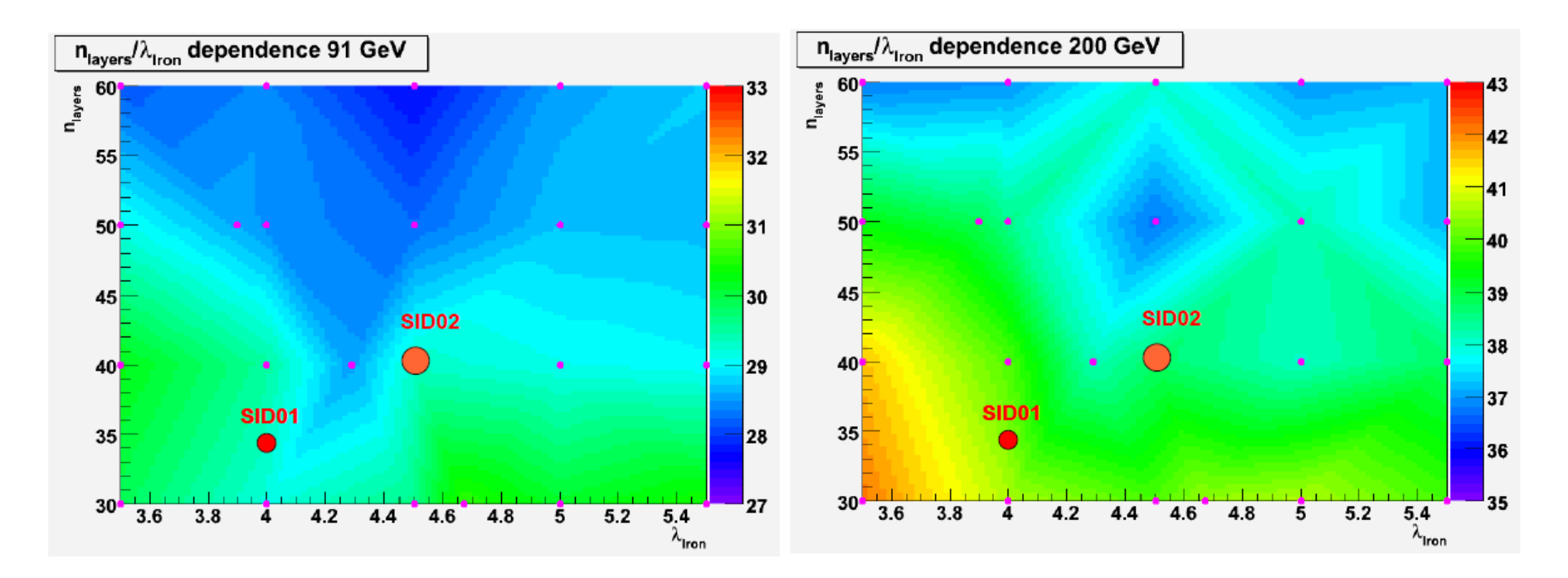

## What we're working on

- • Revisit HCAL parameter studies in SiD framework
	- Extend to higher energies (500 and 1000 GeV)
	- Determine alpha vs. energy for each variant
	- Check for any differences with SiDish
	- Changes include
		- **Simulation: Mokka <sup>→</sup>** $Mokka \rightarrow SLIC$
		- **Reconstruction: Marlin <sup>→</sup> org.lcsim**
		- PFA: **PFA: PandoraPFA <sup>→</sup> Iowa PFA** • Tracking:  $TPC \rightarrow All silicon$
		- •**Track cheaters <sup>→</sup> real tracking**
		- HCAL readout  $Scint/analog$  → **RPC/digital**
		- · HCAL segm.  $3x3$  cm  $\rightarrow$  1x1 cm
	- Study single particles too
		- Check linearity and resolution for gammas, n's, KL's
			- Similar to Norm's studies in sid02\_scint
				- » http://ilcagenda.linearcollider.org/materialDisplay.py?contribId=1&materialId=slides&confId=3378
		- Add other "enhancements"
			- HCAL crosstalk and noise via digisim

## Resources – at MIT

- •Scripts set up for relatively easy job submission at MIT
- $\bullet$  Given stdhep and compact.xml files
	- Run SLIC
	- Calibrate detector variant using Ron's and Mat's/Taejong's code:
		- Use LCDetectors/detectors/sid02/ calibration files as starting point
		- • Sampling fractions
			- Use qqbar at all energies of interest (100 to 1000 GeV)
			- Use QSFCalibrationFromData.java
			- Save AIDA file for inspection
			- Save last set of SF values printed in log files
				- » Replace values in ./SamplingFractions/{EM,HAD}{Barrel,Endcap}.properties files
		- Photon and neutral hadron calibration
			- Use ZZnunubaruds events at 500 GeV
			- Use QuickCalibrationFromData.java
			- Save photon and nh values printed in log file
				- » Replace values in ./{photon,hadron}Calibration/{photon,nh}Qcal-v2r3p10.properties files
		- PFA calibration
			- Use ZZnunubaruds events at 500 GeV
			- Run Mat's likelihood.sh script
			- Produces a binary likelihood.bin file
				- » Place this file in the ./structuralPFA/ calibration directory
		- • Assume we can use existing sid02 LongitudinalHmatrix.hmx file
			- What sorts of detector variations will require a new version?
				- » Major ECAL changes, presumably
	- Run reconstruction/PFA
	- Determine jet energy resolution, other numbers As in Ron's Summary.table (next slide)

#### Resources – at SLAC

- $\bullet$  A number of existing detector variants already exist at SLAC
	- – Leverage these where appropriate, noting simulation and recon versions
		- Some variants may benefit from re-running simulation and/or recon/PFA with current org.lcsim code
	- –Ron's summary file lists many of these: /nfs/slac/g/lcd/mc/prj/users/cassell/Summary.table

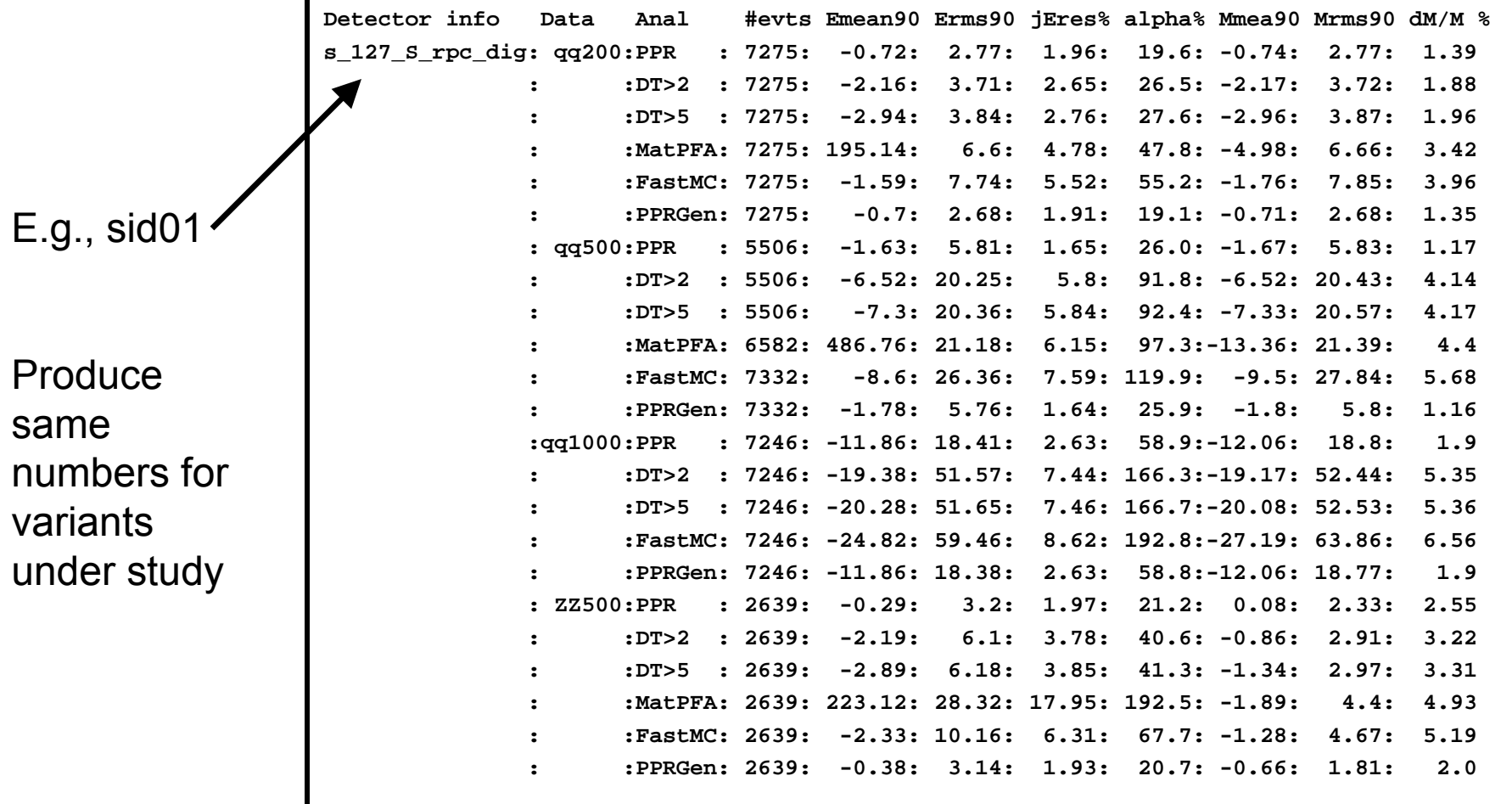

### Preliminary case: sid02\_plus10

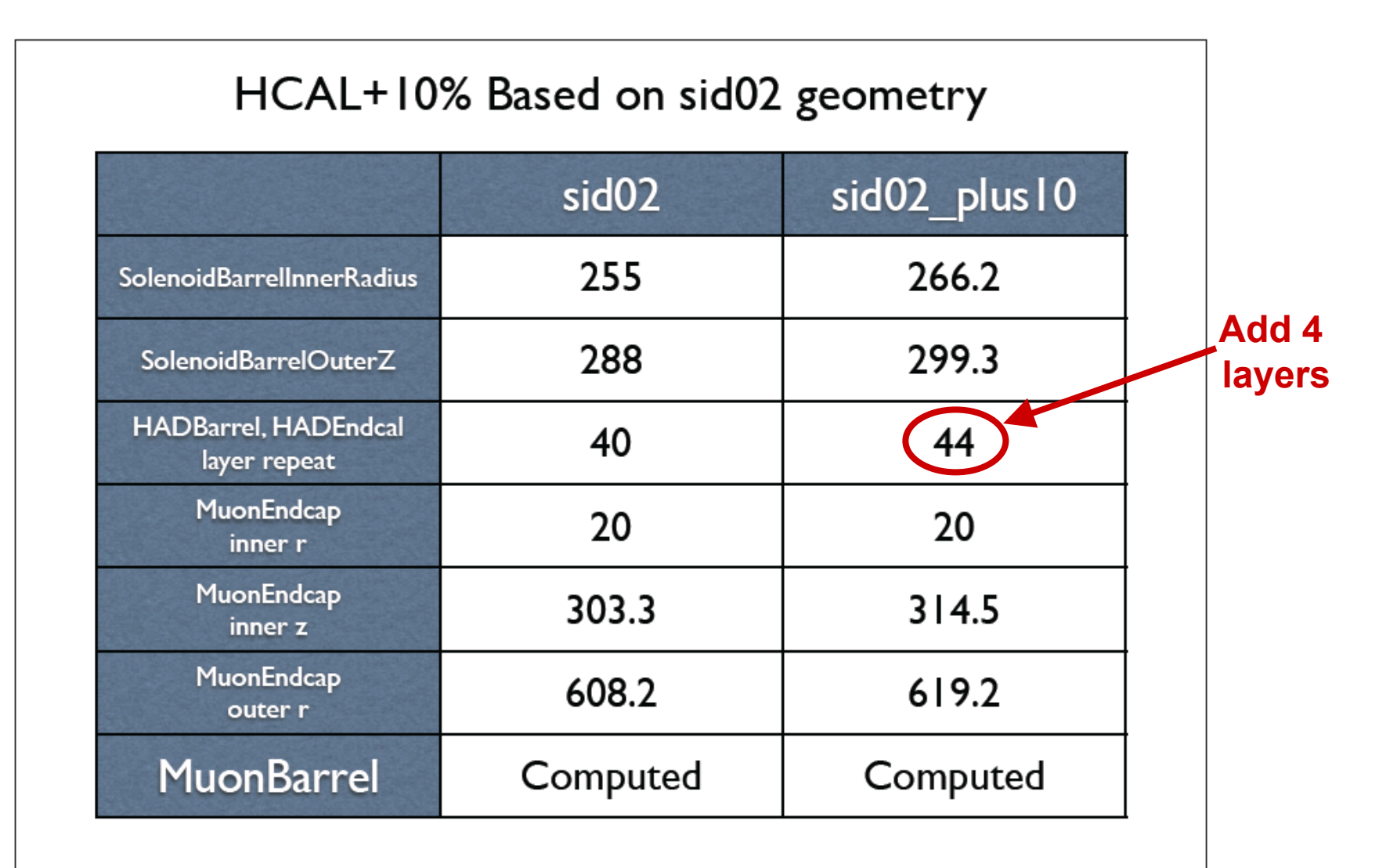

 $\textsf{SiD}\mid \textsf{--9}$ 

# Z mass: comparison with sid02

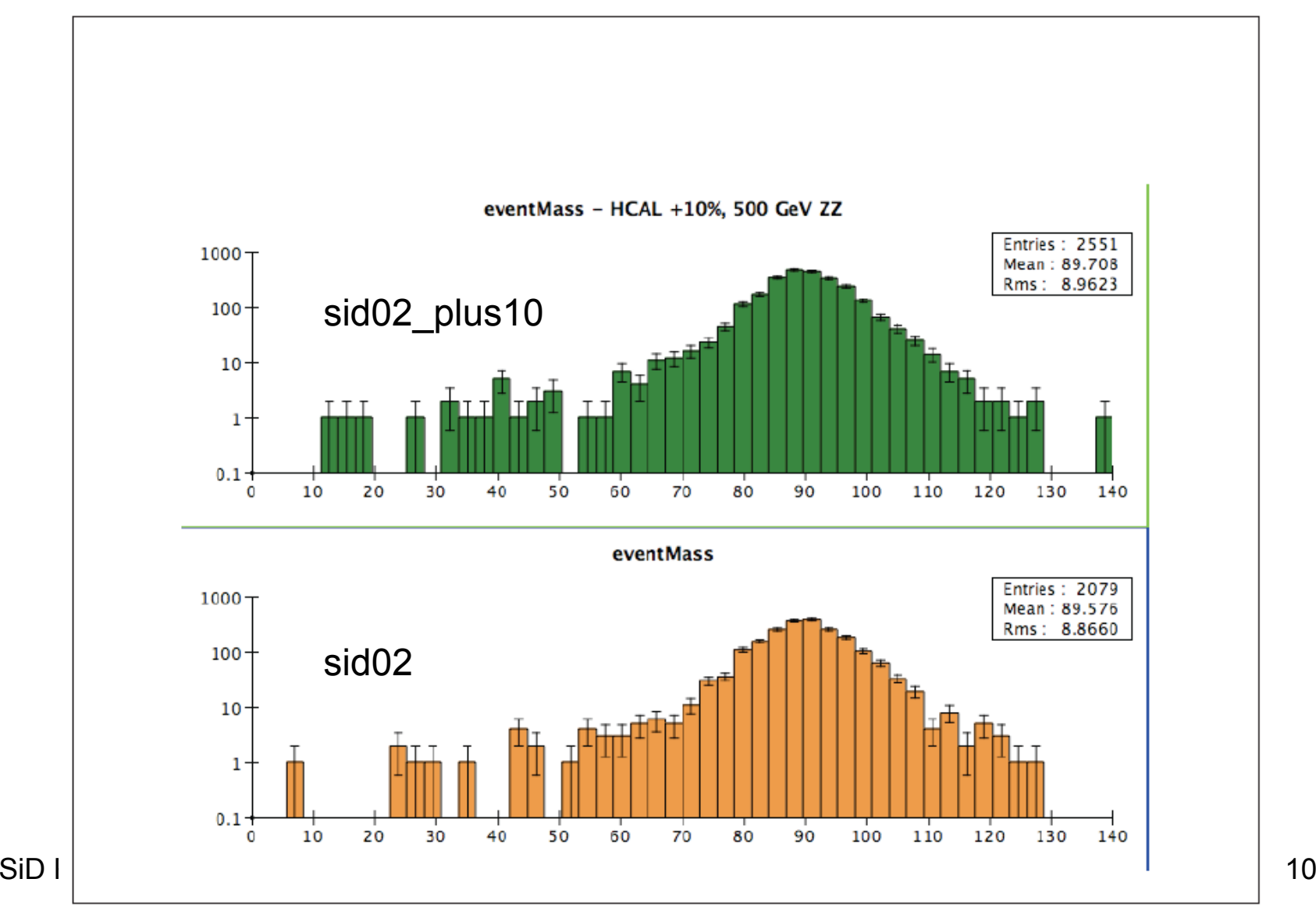

### Calibration comparison: Z mass

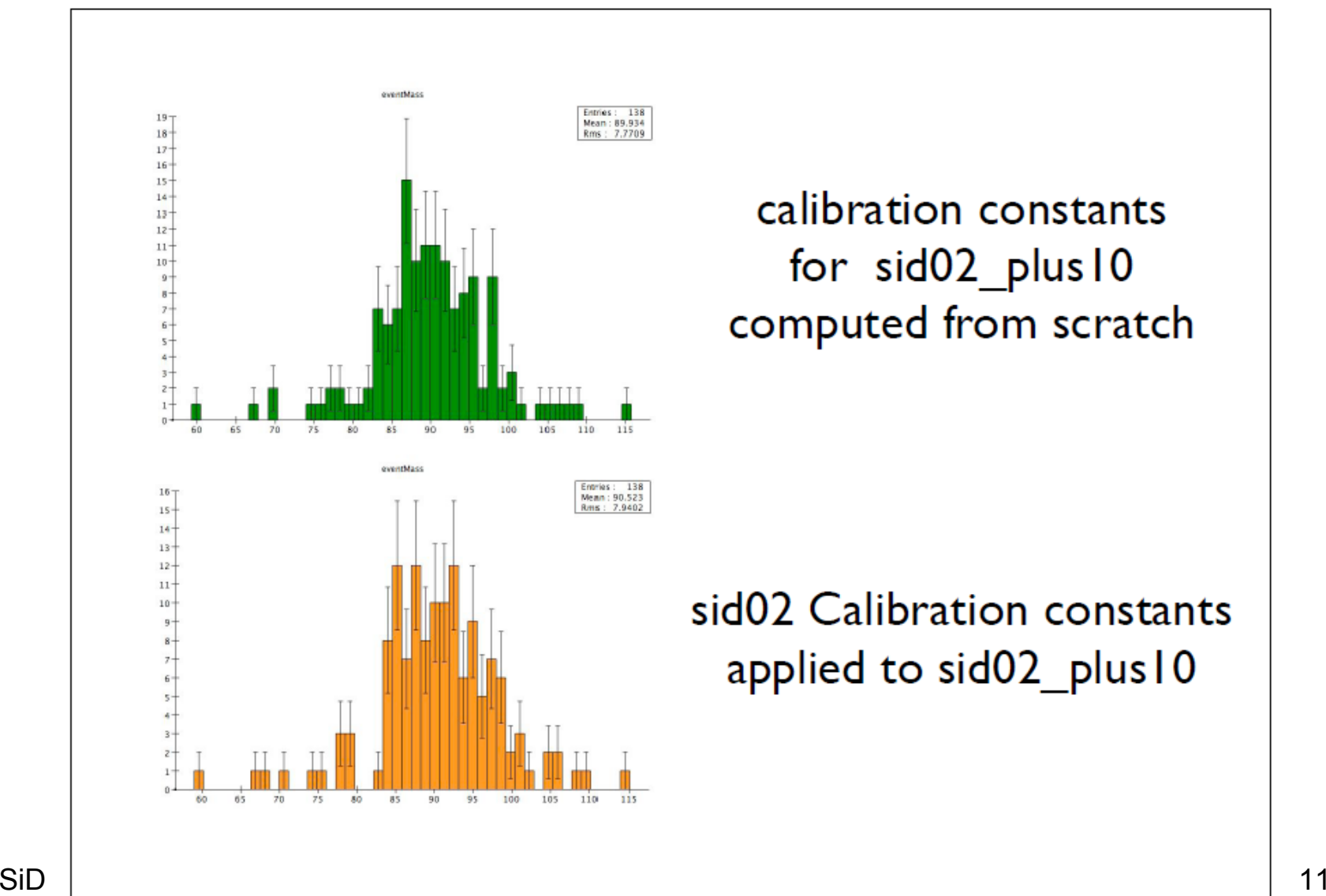

### Calibration comparison: event mom.

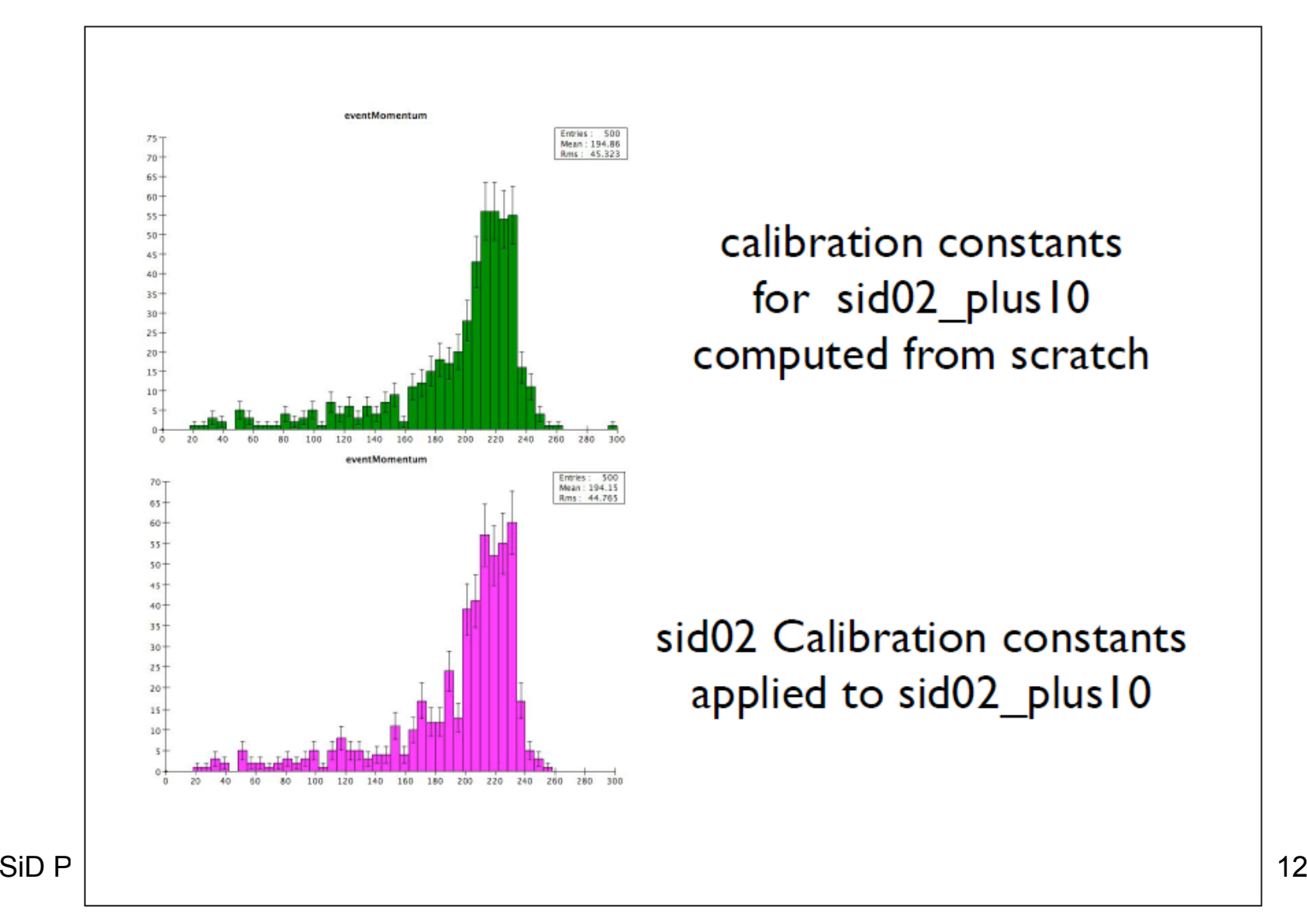

### Additional Ideas

- $\bullet$  Remember that the PFA approach is being used outside the context of ILC detectors
	- Example: CMS
		- Joe Incandela: *"Particle–Flow Event Reconstruction in CMS and Performance for Jets, Taus, and Emiss\_T"* http://cmsphysics.web.cern.ch/cms-physics/public/PFT-09-001-pas.pdf
- $\bullet$  It may be useful to keep in touch with folks outside the ILC PFA community as well
	- We wonder if it might make sense at some point to hold a PFA workshop addressing both the ILC and non-ILC PFA community
- Can other shower characteristics be used to divide showers into categories with different statistical behavior?
	- What about the effect of leading particles in showers?
	- Can consideration of lateral vs. longitudinal spread provide information?
	- Some studies along this line have been done before
		- Is it useful to do so again?